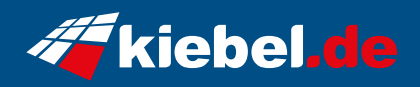

## **Panorama liquid 12 Intel i7 - 5070Ti**

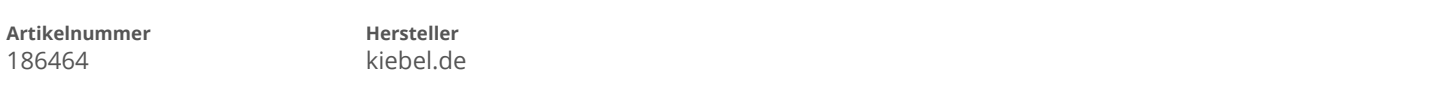

## **Angaben zum Energieverbrauch**

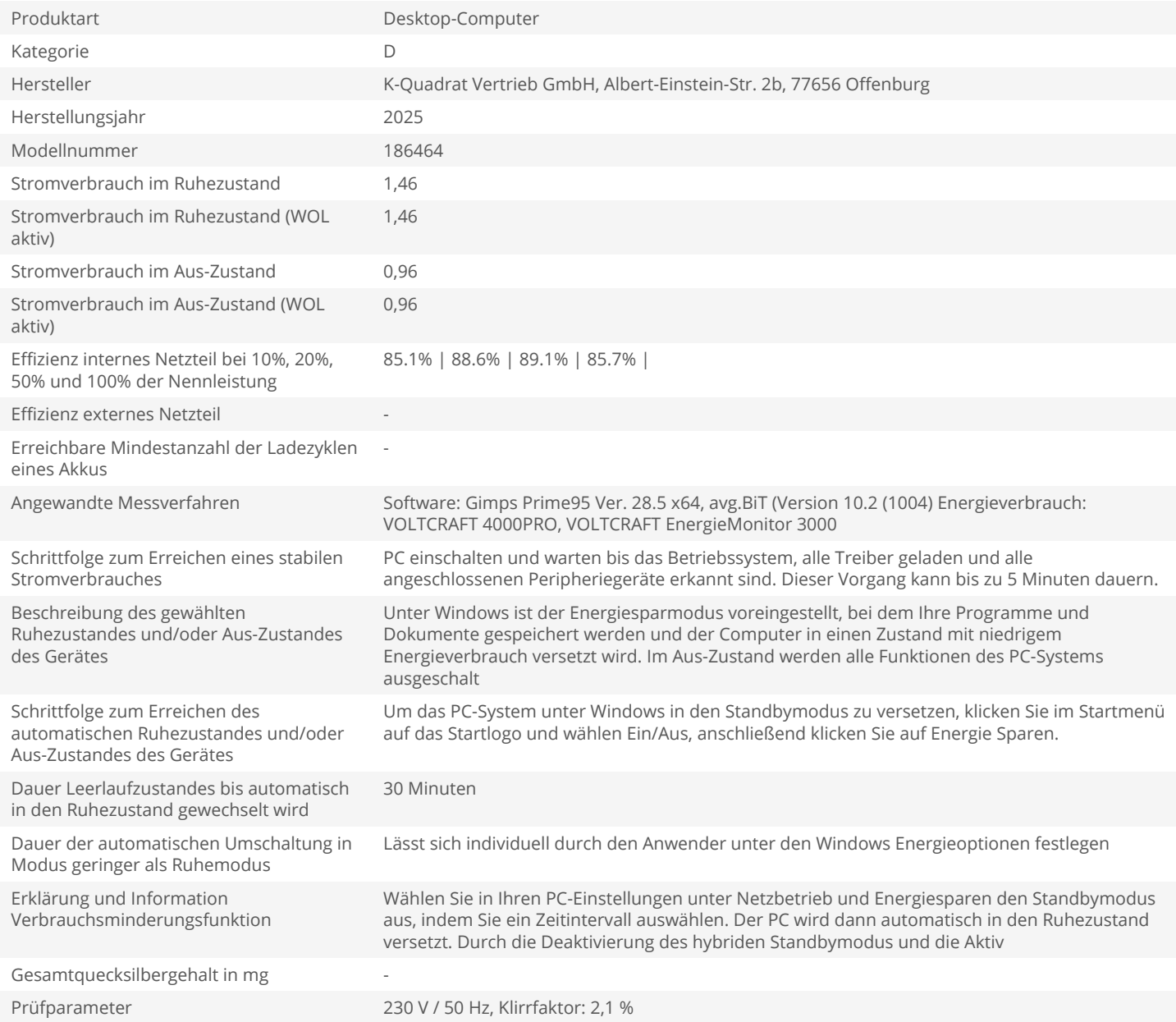